# V Viewpoint Spectrum. + W FollowupCRM

### **Data syncing capabilities**

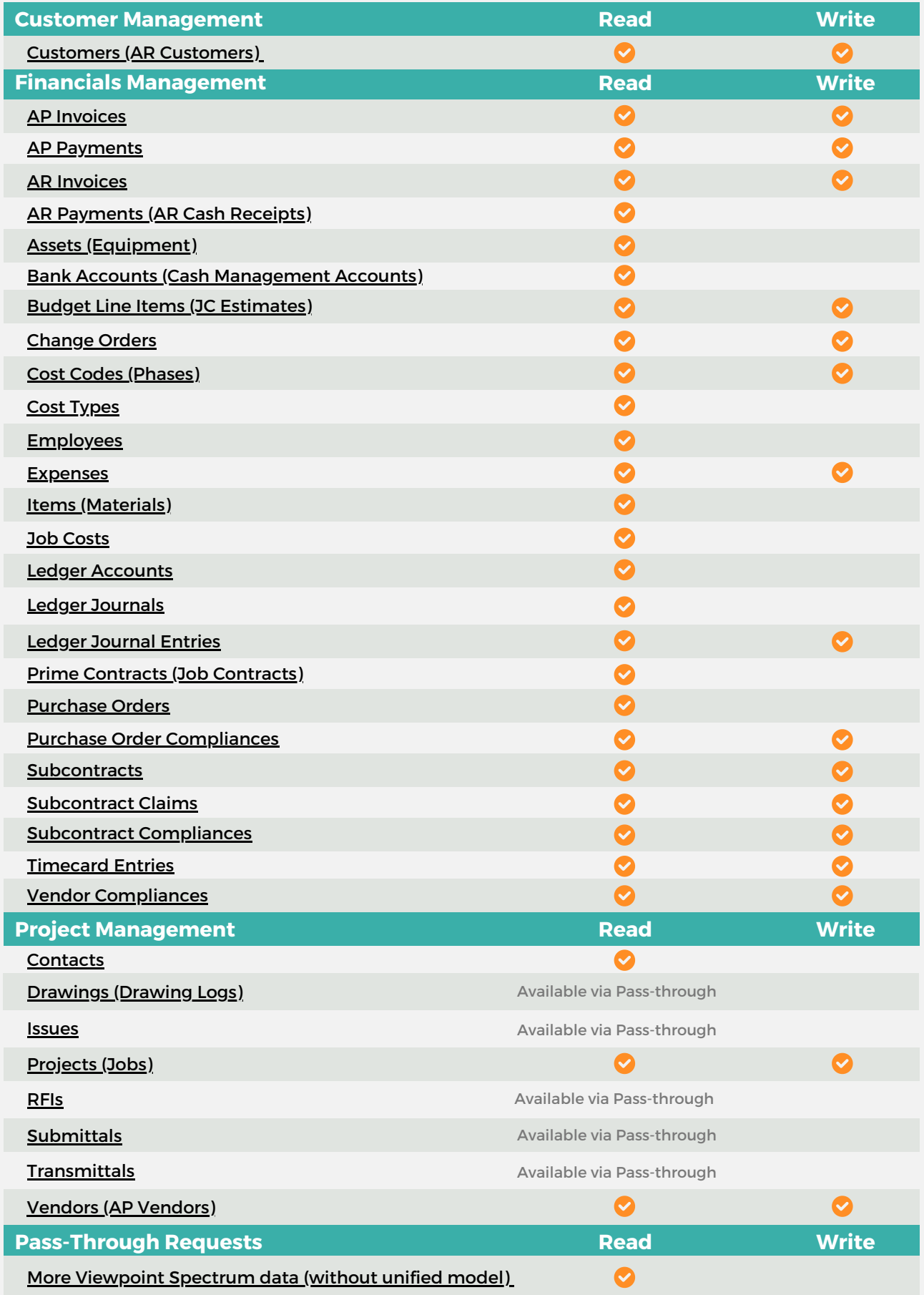

**W**FollowupCRM

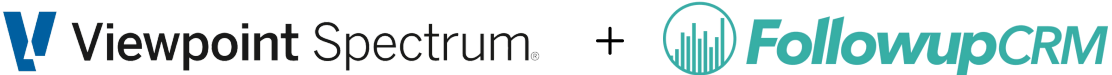

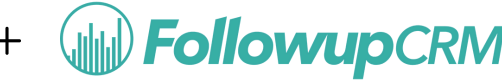

## **Top Use Cases**

#### **Connecting Projects (in Followup CRM) to Jobs (in Spectrum)**

- **Push a Job to [Spectrum](https://app.tango.us/app/workflow/How-to-Connect-FollowUpCRM-with-Spectrum-and-Select-a-Contact-4b4aa8a079174fd9bef11f5bcfab501f)**
- Sync a Job from Spectrum (a [connected](https://app.tango.us/app/workflow/Syncing-FollowUpCRM-with-Spectrum-Job-64602bfa3edf466caee9130ddcef178) job)
- Update a Job in [Spectrum](https://app.tango.us/app/workflow/Updating-Vista-Jobs-with-FollowUpCRM-a5a4b40c51ee49ca8e5357913fe6b026) from Followup CRM
- Sync from Spectrum [\(connecting](https://app.tango.us/app/workflow/How-to-Sync-Projects-from-Spectrum-to-FollowUpCRM-27dd3cc47736431e95e8fdcb57fbd31a) a project with an existing job on Spectrum)
- **Pull [Income](https://app.tango.us/app/workflow/Using-FollowUpCRM-to-Sync-Spectrum-Jobs-and-Income-Cost-Summary-d4f5b003abea4ce0a1a028e1d8c63e80) vs Cost**

#### **Connecting Companies & Contacts (in Followup CRM) to Customers (in Spectrum)**

- $\blacktriangleright$  How to push a Company + Contact as a New Customer on [Spectrum](https://app.tango.us/app/workflow/How-to-Connect-FollowUpCRM-to-Spectrum-4f441b38b64644e69216530b85f03089)
- $\blacktriangleright$  How to pull an existing Customer on [Spectrum](https://app.tango.us/app/workflow/How-to-Add-a-Contact-in-FollowUpCRM-319f58104c114578a45721022f0bbd94) to a Company on Followup CRM, and link [them](https://app.tango.us/app/workflow/How-to-Add-a-Contact-in-FollowUpCRM-319f58104c114578a45721022f0bbd94)
- How to [update/push](https://app.tango.us/app/workflow/Updating-Customer-Information-on-Spectrum-Using-FollowUpCRM-1596f1f5dc40426eaea6978baabb803f) the changes made on Followup CRM to a linked [Spectrum](https://app.tango.us/app/workflow/Updating-Customer-Information-on-Spectrum-Using-FollowUpCRM-1596f1f5dc40426eaea6978baabb803f) customer
- How to pull changes on a Spectrum Customer that is already [connected](https://app.tango.us/app/workflow/Using-FollowUpCRM-to-Sync-with-Spectrum--Step-by-Step-Instructions-f4aae3b5e0a445ba94a3f5cadd03a9cc) to a [Company](https://app.tango.us/app/workflow/Using-FollowUpCRM-to-Sync-with-Spectrum--Step-by-Step-Instructions-f4aae3b5e0a445ba94a3f5cadd03a9cc) on Followup CRM
- $\blacktriangleright$  How to push a Contact [different](https://app.tango.us/app/workflow/How-to-Add-a-Contact-in-FollowUpCRM-319f58104c114578a45721022f0bbd94) from the one that is already synced with [Spectrum](https://app.tango.us/app/workflow/How-to-Add-a-Contact-in-FollowUpCRM-319f58104c114578a45721022f0bbd94)

#### **Connecting Residential Contacts (in Followup CRM) to Customers (in Vista)**

- $\blacktriangleright$  How to push a [Residential](https://app.tango.us/app/workflow/Connecting-FollowUpCRM-to-Spectrum--Push-for-Integration-8b054fb721cd41a9aaf6d2ca70faf4e3) Contact as a new Customer on Spectrum
- How to pull an existing customer on Spectrum to a [Residential](https://app.tango.us/app/workflow/How-to-Sync-Customer-Information-from-Spectrum-to-FollowUpCRM-2cb5668c4a5c43d48d4b3ea739710a1c) contact on [Followup](https://app.tango.us/app/workflow/How-to-Sync-Customer-Information-from-Spectrum-to-FollowUpCRM-2cb5668c4a5c43d48d4b3ea739710a1c) and link them
- How to [update/push](https://app.tango.us/app/workflow/How-to-Update-Customer-Contact-Information-on-Spectrum-Using-FollowUpCRM-6290e84a85674931a8c593282121aaa1) the changes made on a residential contact on Followup to a linked [Spectrum](https://app.tango.us/app/workflow/How-to-Update-Customer-Contact-Information-on-Spectrum-Using-FollowUpCRM-6290e84a85674931a8c593282121aaa1) customer
- $\vee$  How to pull changes on a spectrum customer that is already [connected](https://app.tango.us/app/workflow/How-to-Sync-Customer-Information-from-Spectrum-to-FollowUpCRM-2cb5668c4a5c43d48d4b3ea739710a1c) to a [residential](https://app.tango.us/app/workflow/How-to-Sync-Customer-Information-from-Spectrum-to-FollowUpCRM-2cb5668c4a5c43d48d4b3ea739710a1c) contact on Followup on to the followup residential [contact](https://app.tango.us/app/workflow/How-to-Sync-Customer-Information-from-Spectrum-to-FollowUpCRM-2cb5668c4a5c43d48d4b3ea739710a1c)